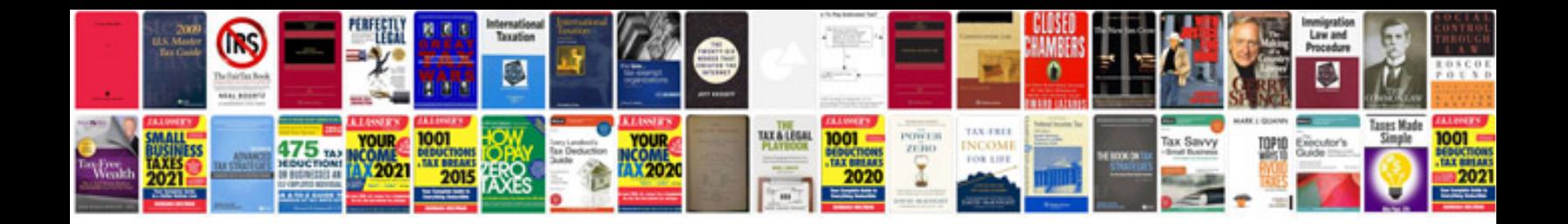

**Mirror formula derivation**

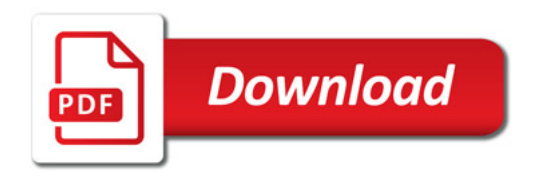

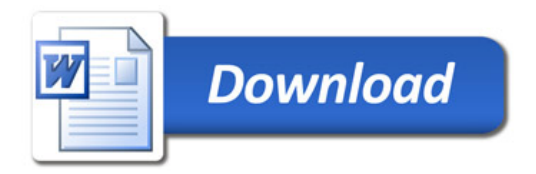